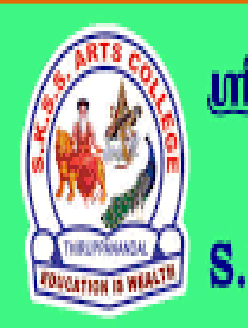

ஸ்ரீ-ல-ஸ்ரீ காசிவாசி சுவாமிநாத சுவாமிகள் கலைக் கல்லூரி  $\delta$ ருப்பனந்தாள் - 612504

S.K.S.S ARTS COLLEGE, THIRUPPANANDAL - 612504

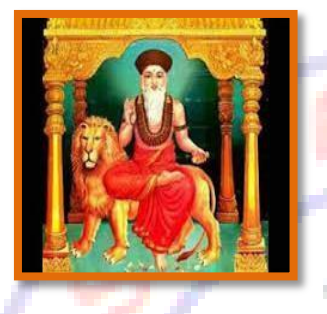

EDUCA

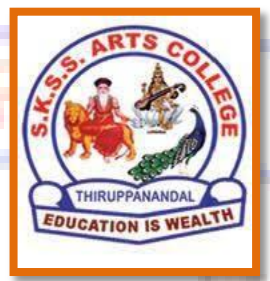

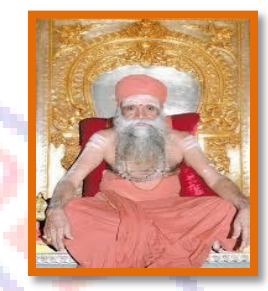

## **QUESTION BANK**

## *Title of the Paper*

# **PROGRAMMING IN JAVA**

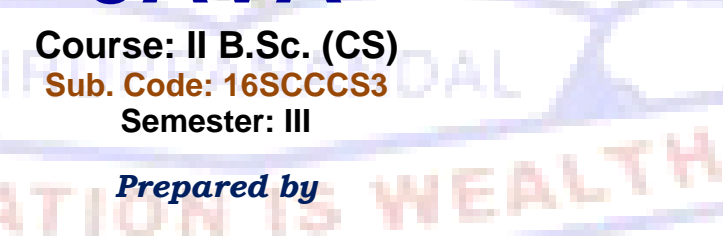

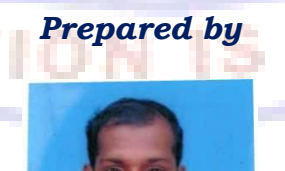

**Mr. M. PARASURAMAN, MCA., M.Phil., Assistant Professor Department of Computer Science**

DEPARTMENT OF COMPUTER SCIENCE

#### **CORE COURSE III PROGRAMMING IN JAVA**

#### *Unit I*

Object Oriented Programming : Introduction to OOP – Objects and Classes – Characteristics of OOP – Difference between OOP and Procedure Oriented Language – Introduction to java Programming : Introduction – Features of Java – Comparing java and Other Languages – Applications and Applets – Java Development Kit – Complex Programs – Java Source File Structure – Prerequisites for Compiling and Running JavaPrograms

#### *Unit II*

Java Language Fundamentals : The Building Blocks of Java - Data Types - Variable Declarations – Wrapper Classes – Operations and Assignment – Control Structures – Arrays – Strings – StringBuffer Class

#### *Unit III*

Java as an OOP Language : Defining Classes - Modifiers - Packages - Interfaces

#### *Unit IV*

Exception Handling : Introduction – Basics of Exception Handling – Exception Hierarchy – Constructors and Methods in Throwable Class - Unchecked and Checked Exceptions – Handling Exceptions in Java – Exception and Inheritance – Throwing User-defined Exceptions – Redirecting and Rethrowing Exceptions – Advantages of Exception Handling Mechanism – Multithreading : Introduction – Creating Threads – Thread Life-cycle – Thread Priorities and Thread Scheduling – Thread Synchronization– Daemon Threads – Tread Groups – Communication of Threads

#### *Unit V*

Files and I/O Streams : Overview - Java I/O - File Streams - FileInputStream and FileOutputStream – File Streams – RandomAccess File – Serialization - Applets : Introduction – Java Applications versus Java Applets – Applet Life-cycle – Working with Applets – The HTML APPLET Tag – The java.Appletpackage

#### **UNIT – I Choose the Correct Answer**

- 1. Which of the following is not OOPS concept in Java?
	- a) Inheritance
	- b) Encapsulation
	- c) Polymorphism
	- d) Compilation
- 2. Which of the following is a type of polymorphism in Java?
	- a) Compile time polymorphism
	- b) Execution time polymorphism
	- c) Multiple polymorphism
	- d) Multilevel polymorphism
- 3. When does method overloading is determined?
	- a) At run time
	- b) At compile time
	- c) At coding time
	- d) At execution time
- 4. Which component is used to compile, debug and execute java program?
	- a) JVM
	- b) JDK
	- c) JIT
	- d) JRE
- 5. Which component is responsible for converting bytecode into machine specific code? a) JVM

ALTH

- b) JDK
- c) JIT
- d) JRE
- 6. Which statement is true about java?
	- a) Platform independent programming language
	- b) Platform dependent programming language
	- c) Code dependent programming language
	- d) Sequence dependent programming language
- 7. Which of the below is invalid identifier with the main method?
	- a) public
	- b) static
	- c) private
	- d) final
- 8. What is the extension of java code files?
	- a) .class
	- b) .java
	- c) .txt
	- d) .js

- 9. What is the extension of compiled java classes?
	- a) .class
	- b) .java
	- c) .txt
	- d) .js
- 10. How can we identify whether a compilation unit is class or interface from a .class file? a) Java source file header
	- b) Extension of compilation unit
	- c) We cannot differentiate between class and interface
	- d) The class or interface name should be post fixed with unit type

**Answers:**1.d 2.a 3.b 4.b 5.a 6.a 7.c 8.b 9. a 10.a

#### **Short Questions (2 Marks)**

- 11. Define method overloading.
- 12. What is type casting in java?
- 13. Define tokens.
- 14. What is a Data type?
- 15. What are the keywords in Java?
- 16. What are the features of Java?
- 17. Define constants.
- 18. Define objects.
- 19. Define polymorphism.
- 20. Define Encapsulation.

#### **Paragraph Questions (5 Marks)**

- 21. Explain about object oriented programming.
- 22. Explain advantages of OOP.
- 23. Explain the features of java.
- 24. Difference between procedure oriented programming and object oriented Programming.
- 25. Differentiate Applications and Applet program.
- 26. How to create and execute java program.
- 27. Explain structure of a java program.
- 28. Explain java development kit.
- 29. Write the differences between java and c++?
- 30. Briefly explain history of the development of java.

#### **Essay Type Questions (10 Marks)**

NEALTH

- 31. Describe the fundamental concepts of objected oriented programming.
- 32. Discuss about the benefits of oops.
- 33. Discuss in detail about classes and objects in java.
- 34. Explain Encapsulation, Inheritance and Polymorphism.
- 35. Describe the characteristics of object oriented programming concepts.
- 36. Discuss the advantages and drawbacks of object oriented programming.
- 37. Describe the buzzwords of java programming language.

DEPARTMENT OF COMPUTER SCIENCE

- 38. Java is a pure object oriented programming language –explain.
- 39. What is an oop? What is the difference between procedural language and oops?
- 40. Discuss the features of java in detail.

**UNIT - II Choose the Correct Answer**

- 1. What is the range of short data type in Java?
	- a) -128 to 127
	- b) -32768 to 32767
	- c) -2147483648 to 2147483647
	- d) None of the mentioned
- 2. What is the range of byte data type in Java?
	- a) -128 to 127
	- b) -32768 to 32767
	- c) -2147483648 to 2147483647
	- d) None of the mentioned
- 3. Literal can be of which of these data types?
	- a) integer
	- b) float
	- c) boolean
	- d) all of the mentioned
- 4. Which of these can not be used for a variable name in Java?
	- a) identifier
	- b) keyword
	- c) identifier & keyword
	- d) none of the mentioned
- 5. Which of these is necessary condition for automatic type conversion in Java? a) The destination type is smaller than source type
	- b) The destination type is larger than source type
	- c) The destination type can be larger or smaller than source type
	- d) None of the mentioned
- 6. Which of these operators is used to allocate memory to array variable in Java?
	- a) malloc
	- b) alloc
	- c) new
	- d) new malloc
- 7. Which of these is an incorrect array declaration?
	- a) intarr[] = new int[5]
	- b) int  $[]$  arr = new int $[5]$
	- c) intarr[] = new int[5]
	- d) intarr[] = int [5] new
- 8. Which of these is necessary to specify at time of array initialization? a) Row
- b) Column
- c) Both Row and Column
- d) None of the mentioned
- 9. Which of these is returned by "greater than", "less than" and "equal to" operators? a) Integers
	- b) Floating point numbers
	- c) Boolean
	- d) None of the mentioned

#### 10. The while loop repeats a set of code while the condition is not met?

- a) True
- b) False

**Answers:**1. b 2. a 3. d 4.b 5.b 6.c 7.d 8.a 9. c 10.b

## **Short Questions (2 Marks)**

- 11. Why java is platform independent?
- 12. Define identifier?
- 13. What is variable?
- 14. Define JVM?
- 15. What is the use of comma operator?
- 16. Define Arrays.
- 17. List out the different kinds of operators used in java.
- 18. Define break statement.
- 19. Define continue statement.
- 20. Define String.

#### **Paragraph Questions (5 Marks)**

- 21. Write short notes on data types and variables.
- 22. Explain ternary operator.
- 23. Differentiate While loop and Do..While loop.
- 24. Explain simple if statement with suitable example.
- 25. Explain one dimensional arrays.
- 26. Describe various methods of the string class.
- 27. Explain StringBuffer class.
- 28. Explain For loop statement with example.
- 29. Explain Switch..Case statement with example.
- 30. Explain Bitwise operators in java.

## **Essay Type Questions (10 Marks)**

EALTH

- 31. What are various data types in Java? Explain them in detail.
- 32. What are various operators in Java? Explain them in detail.
- 33. Write a java program to perform relational operations using DataInputStream class.
- 34. Explain the various loop structures available in java.
- 35. Explain the different control structures available in java.
- 36. Discuss about the features of String Buffer class with example.

- 37. Discuss about the building blocks of java.
- 38. What are various methods of the string class in Java? Explain them in detail.
- 39. Explain function overloading. Give an example. List out some of the standard overloaded methods .
- 40. What is an Array? Explain various types array with an example.

#### **UNIT –III Choose the Correct Answer**

- 1. Which of these keywords is used to make a class?
	- a) class
	- b) struct

c) int

- d) none of the mentioned
- 2. Which of the following is a valid declaration of an object of class Box?
	- a) Box obj =  $new Box()$ ;
	- b) Box obj = new Box;
	- c) obj =  $new Box()$ ;
	- d) new Box obj;
- 3. Which of these operators is used to allocate memory for an object?
	- a) malloc
	- b) alloc
	- c) new
	- d) give
- 4. What is true about private constructor?
	- a) Private constructor ensures only one instance of a class exist at any point of time
	- b) Private constructor ensures multiple instances of a class exist at any point of time

**FEALTH** 

- c) Private constructor eases the instantiation of a class
- d) Private constructor allows creating objects in other classes
- 5. What would be the behaviour if this() and super() used in a method?
	- a) Runtime error
	- b) Throws exception
	- c) compile time error
	- d) Runs successfully
- 6. Which of these keywords is used to define packages in Java?
	- a) pkg
	- b) Pkg
	- c) package
	- d) Package
- 7. Which of these is a mechanism for naming and visibility control of a class and its content?
	- a) Object
	- b) Packages
	- c) Interfaces
- d) None of the Mentioned.
- 8. Which of this access specifies can be used for a class so that its members can be accessed by a different class in the same package?
	- a) Public
	- b) Protected
	- c) No Modifier
	- d) All of the mentioned
- 9. Which of these keywords is used to define interfaces in Java?
	- a) interface
	- b) Interface
	- c) intf
	- d) Intf

10. Which of these access specifiers can be used for an interface?

- a) Public
- b) Protected
- c) private
- d) All of the mentioned

**Answers:**1. a 2. a 3. c 4.a 5.c 6.c 7.b 8.d 9. a 10. a

#### **Short Questions (2 Marks)**

- 11. What is a package?
- 12. Define Abstract cass
- 13. Define interface.
- 14. What is wrapper class?
- 15. List out any three java API packages.
- 16. List out any three benefits of packages.
- 17. What is a class?
- 18. Define constructor.
- 19. What are the basic parts of method declaration.
- 20. Distinguish between private and public access modifiers in java.

#### **Paragraph Questions (5 Marks)**

ALTH

- 21. Explain single inheritance with an example program.
- 22. Explain about method overriding with an example program.
- 23. Explain class with example.
- 24. Briefly explain pass by value with example.
- 25. Explain pass by reference with example.
- 26. Explain overloading constructors in detail.
- 27. Explain Modifiers in java.
- 28. Explain the purpose of the import statement.
- 29. Write a java program to create and import a package.
- 30. How is an interface defined? Give an example.

## **Essay Type Questions (10 Marks)**

- 31. What is a Package? Explain the Packages withan example and how to import packages.
- 32. How will you define and extend interfaces? Explain with examples.
- 33. What are the types of inheritance possible inJava?
- 34. Describe the general format of a class and its parts.
- 35. Explain the concept of constructors with an example.
- 36. Discuss about the working of method overriding concept with an example.
- 37. Explain the importance of Abstract class with an example. Write short notes on super keyword.
- 38. Give suitable example code to illustrate Map and Navigate Map interfaces.
- 39. Write a Java program to implement interface concept in your own program?
- 40. What is an object? How objects are created in Java? Explain.

#### **UNIT – IV Choose the Correct Answer**

- 1. When does Exceptions in Java arises in code sequence? a) Run Time
	- b) Compilation Time
	- c) Can Occur Any Time
	- d) None of the mentioned
- 2. Which of these keywords is not a part of exception handling?
	- a) try
	- b) finally
	- c) thrown
	- d) catch
- 3. Which of these keywords must be used to monitor for exceptions?
	- a) try
	- b) finally
	- c) throw
	- d) catch
- 4. Which of these method of Thread class is used to find out the priority given to a thread?

WEA

THIRUPPANANDAI

- a)  $get()$
- b) ThreadPriority()
- c) getPriority()
- d) getThreadPriority()
- 5. Which of these method of Thread class is used to Suspend a thread for a period of time? a) sleep()
	- b) terminate()
	- c) suspend()
	- d) stop()
- 6. Which function of pre defined class Thread is used to check weather current thread being checked is still running?
	- a) isAlive()
	- b) Join()
- c) isRunning()
- d) Alive()
- 7. What is multithreaded programming?
	- a) It's a process in which two different processes run simultaneously
	- b) It's a process in which two or more parts of same process run simultaneously
	- c) It's a process in which many different process are able to access same information
	- d) It's a process in which a single process can access information from many sources
- 8. Which of these are types of multitasking?
	- a) Process based
	- b) Thread based
	- c) Process and Thread based
	- d) None of the mentioned
- 9. Thread priority in Java is?
	- a) Integer
	- b) Float
	- c) double
	- d) long

10. Which of these keywords are used to implement synchronization?

- a) synchronize
- b) syn
- c) synch
- d) synchronized

## **Answers:**1. a 2.c 3. a 4.c 5.a 6.a 7.b 8.c 9. a 10. d

#### **Short Questions (2 Marks)**

S WEALTH

- 11. Define Exception Handling.
- 12. List out the various keywords to manage the errors.
- 13. What is the use of finally block?
- 14. List out any five built in exception.
- 15. State the use of final statement.
- 16. Define Thread.
- 17. Define the term "Dead Lock".
- 18. List out the various states of Thread.
- 19. What is multithreading?
- 20. Define Synchronization.

## **Paragraph Questions (5 Marks)**

- 21. Explain the try catch block with example.
- 22. What are the fundamental exception types?
- 23. Explain multithreaded program with an example.
- 24. Give out the detailed explanation of life cycle of thread with suitable example.
- 25. Write a java program to implement a thread based application.
- 26. Discuss in detail about inter-thread communication.

## DEPARTMENT OF COMPUTER SCIENCE

- 27. Explain multiple catch exception with an example.
- 28. How to manage errors in java. Explain.
- 29. Write a java program to implement the Arithmetic exception class?
- 30. Write a java program to implement the ArrayIndexOutOfBounds exception Class?

#### **Essay Type Questions (10 Marks)**

- 31. Discuss about basics of exception handling in java.
- 32. Explain the exception handling mechanism in Java with an example.
- 33. What is a thread? Explain any one way of creating threads in Java.
- 34. Describe the life cycle of a thread in Java.
- 35. Explain how to create user defined exception class.
- 36. Why do we need of Exception handling? Write the general structure of Exception.
- 37. How does the try-catch mechanism handle an exception?
- 38. Express the multithreading concept of java in detail. Give an example.
- 39. Write a java program to implement try catch block?
- 40. Write a java program to create a thread by extending the class Thread?

## **UNIT – V**

#### **Choose the Correct Answer**

- 1. What does AWT stands for?
	- a) All Window Tools
	- b) All Writing Tools
	- c) Abstract Window Toolkit
	- d) Abstract Writing Toolkit
- 2. Which of these is used to perform all input & output operations in Java?
	- a) streams
	- b) Variables
	- c) classes
	- d) Methods
- 3. Which of these is a type of stream in Java?
	- a) Integer stream
	- b) Short stream
	- c) Byte stream
	- d) Long stream
- 4. Which of these classes are used by Byte streams for input and output operation? a) InputStream
	- b) InputOutputStream
	- c) Reader
	- d) All of the mentioned
- 5. Which of these classes are used by character streams for input and output operations? a) InputStream
	- b) Writer
	- c) ReadStream
	- d) InputOutputStream

- 6. Which exception is thrown by read() method?
	- a) IOException
	- b) InterruptedException
	- c) SystemException
	- d) SystemInputException
- 7. Which of these is used to read a string from the input stream?
	- a) get()
	- b) getLine()
	- c) read()
	- d) readLine()
- 8. Which of these class contains the methods print() &println()?
	- a) System
	- b) System.out
	- c) BUfferedOutputStream
	- d) PrintStream
- 9. Which of these functions is called to display the output of an applet?
	- a) display()
	- b) paint()
	- c) displayApplet()
	- d) PrintApplet()
- 10. Which of these methods can be used to output a string in an applet?
	- a) display()
	- b) print()
	- c) drawString()
	- d) transient()

**Answers:**1. c 2. a 3. c 4.a 5.b 6.a 7.c 8.d 9. b 10. c

## **Short Questions (2 Marks)**

WEALTH

- 11. Write about HSBColor in java?
- 12. What is Byte Stream?
- 13. What is File Stream?
- 14. Define Character Stream.
- 15. Distinguish between Input Stream and Output Stream.
- 16. Define Applet.
- 17. Mention any three states of applet method.
- 18. List out any three attributes of the Applet Tag.
- 19. List out various methods available in applet.
- 20. List out the commands used for compiling and running an applet program.

#### **Paragraph Questions (5 Marks)**

- 21. Discuss shortly on java's input stream.
- 22. Explain the output stream of java in detail.

- 23. Explain the concept of I/O Stream classes in java in detail.
- 24. What is stream? Explain any three input and output stream classes.
- 25. Explain about various states of applet.
- 26. Design an applet which displays greetings.
- 27. What is an applet? How does it differ from an application.
- 28. Write a program to read a character from a file and display it to standard output and also check for end of file?
- 29. Explain Random access file.
- 30. Explain applet life cycle.

#### **Essay Type Questions (10 Marks)**

- 31. Illustrate the various I/O classes of java with examples.
- 32. Describe the life cycle of Applet. How Applet differs from applications?
- 33. Distinguish between input stream and output stream .
- 34. Distinguish between Byte stream and Character stream classes.
- 35. What is common and how do the following streams differ: InputStream, OutputStream, Reader, Writer?
- 36. What do you know about RandomAccessFile? Explain.
- 37. What Is The Order Of Method Invocation In An Applet?
- 38. Can We Pass Parameters To An Applet From Html Page To An Applet? How?
- 39. Explain any method of Serializable interface.
- 40. What is the difference between Serializable and Externalizable interface in Java? Explain.

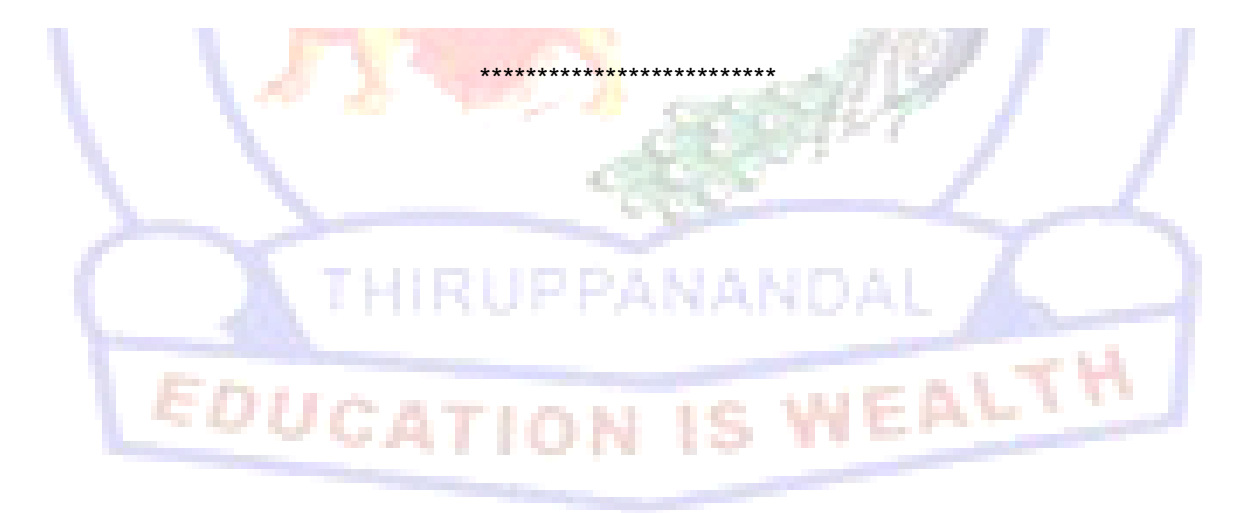